## DDMF1-8DA

RS-485 LINK

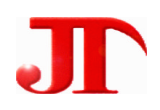

 $1 \quad 1 \quad 2 \quad 1$ 

Email:webmaster@jtplc.com

 $\mathbf{r}$ 

http://www.jtplc.com

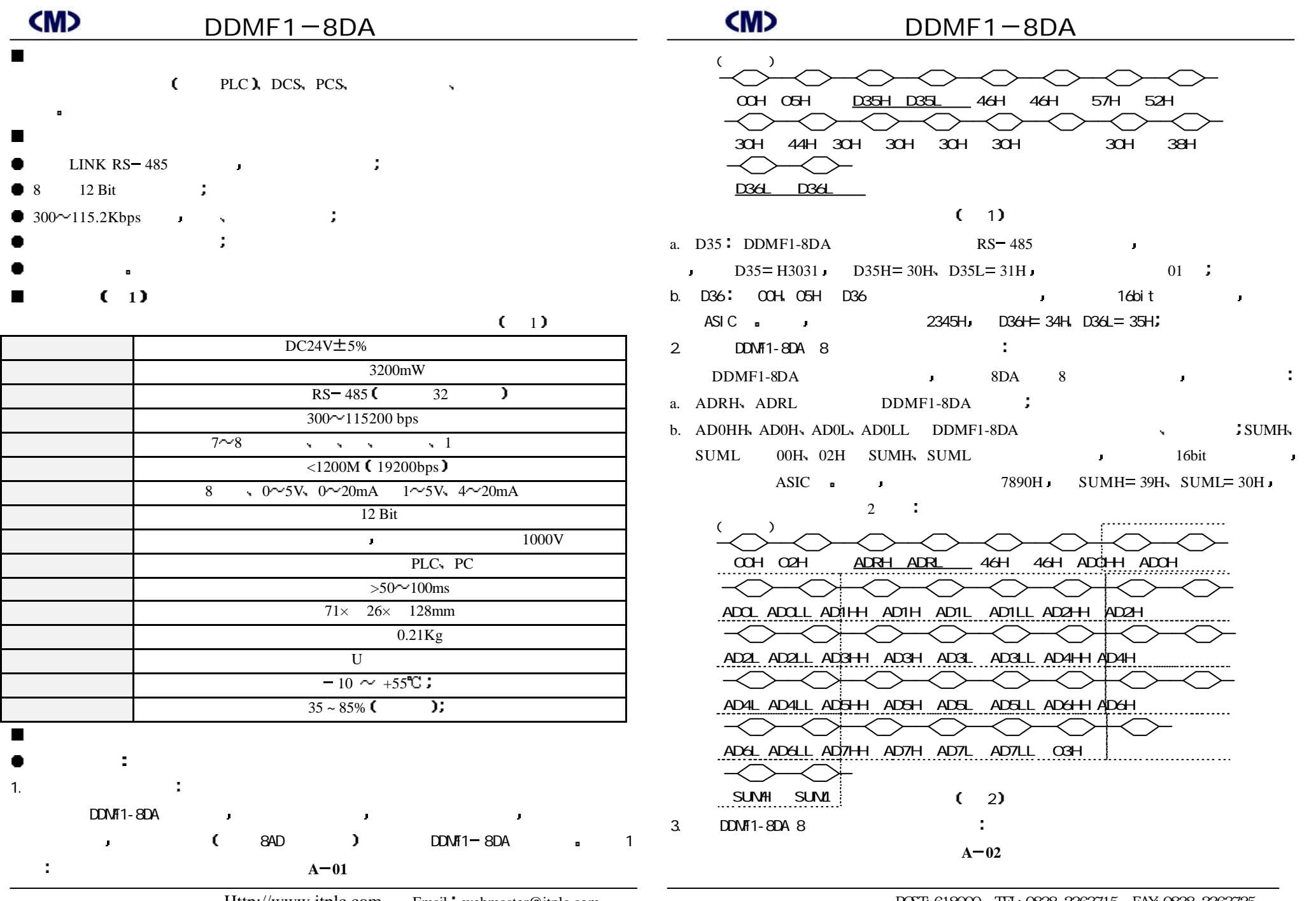

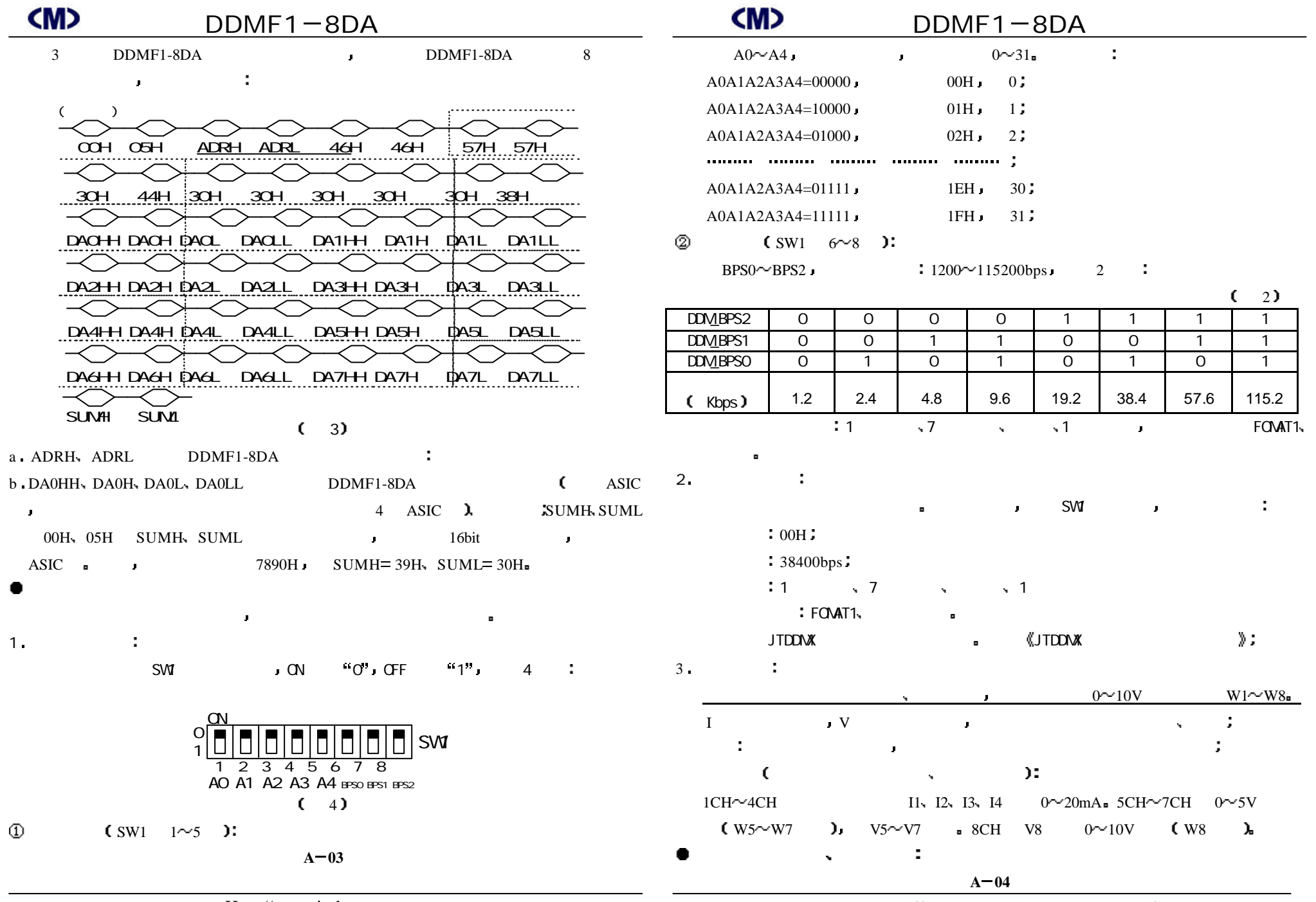

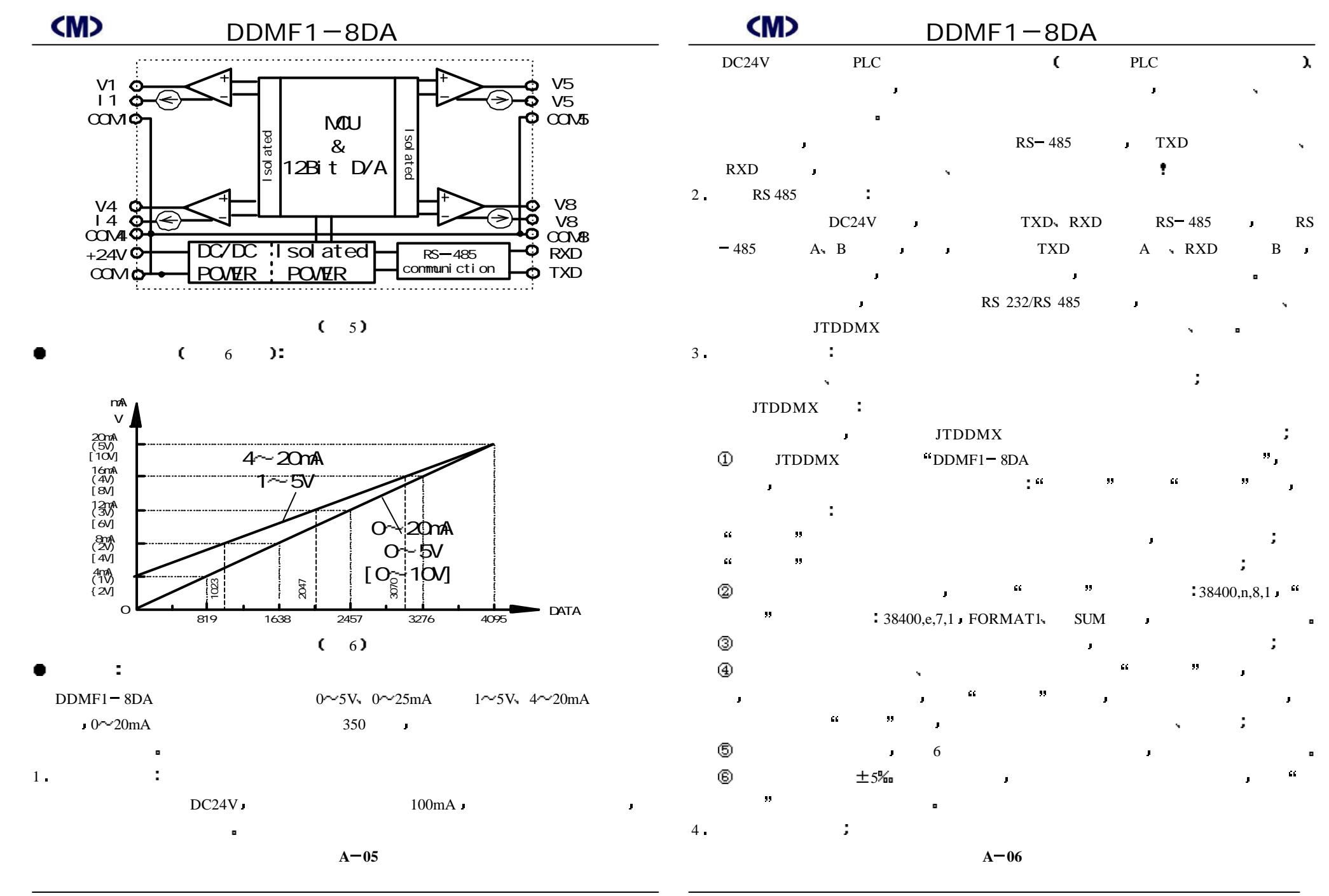

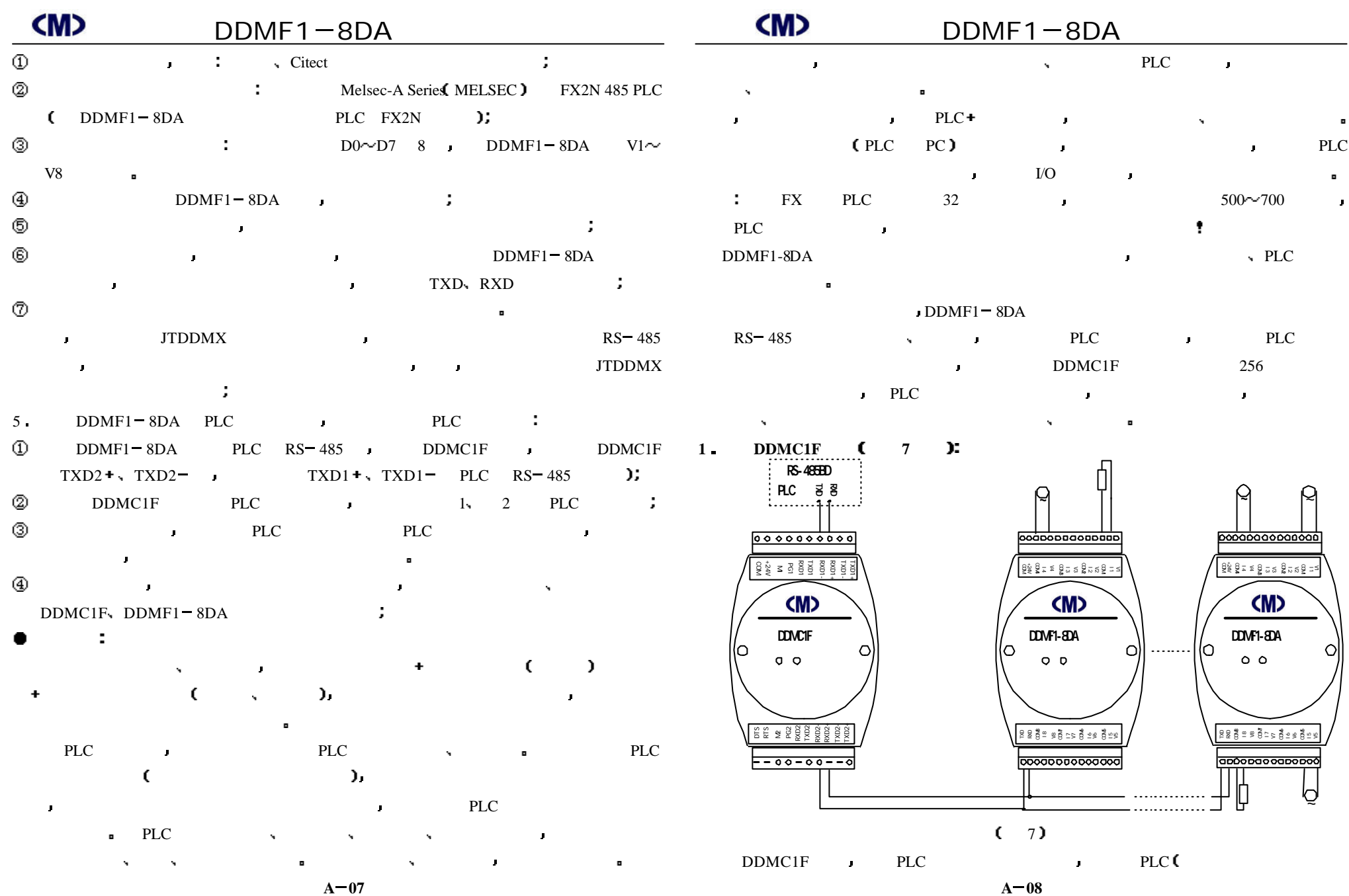

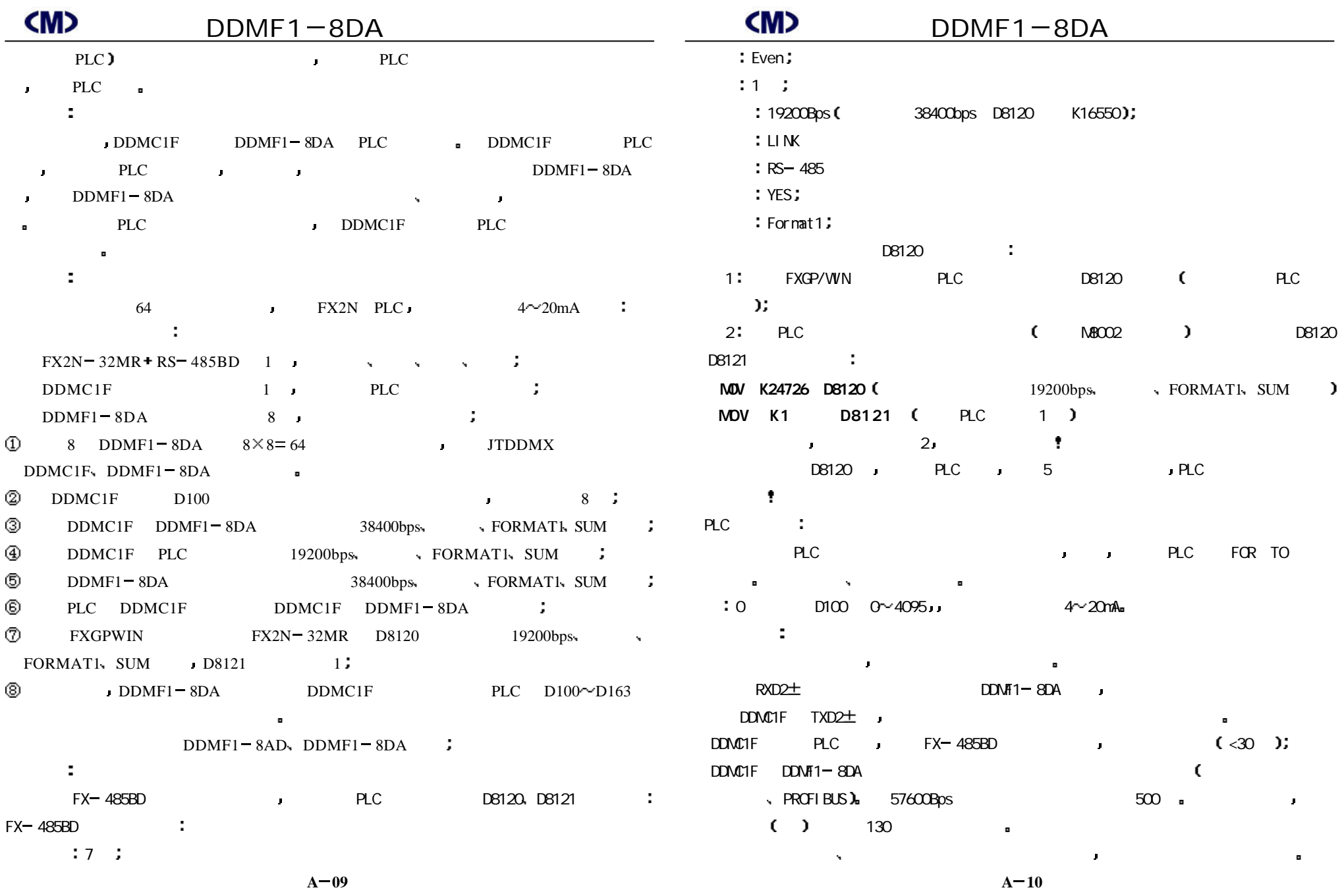

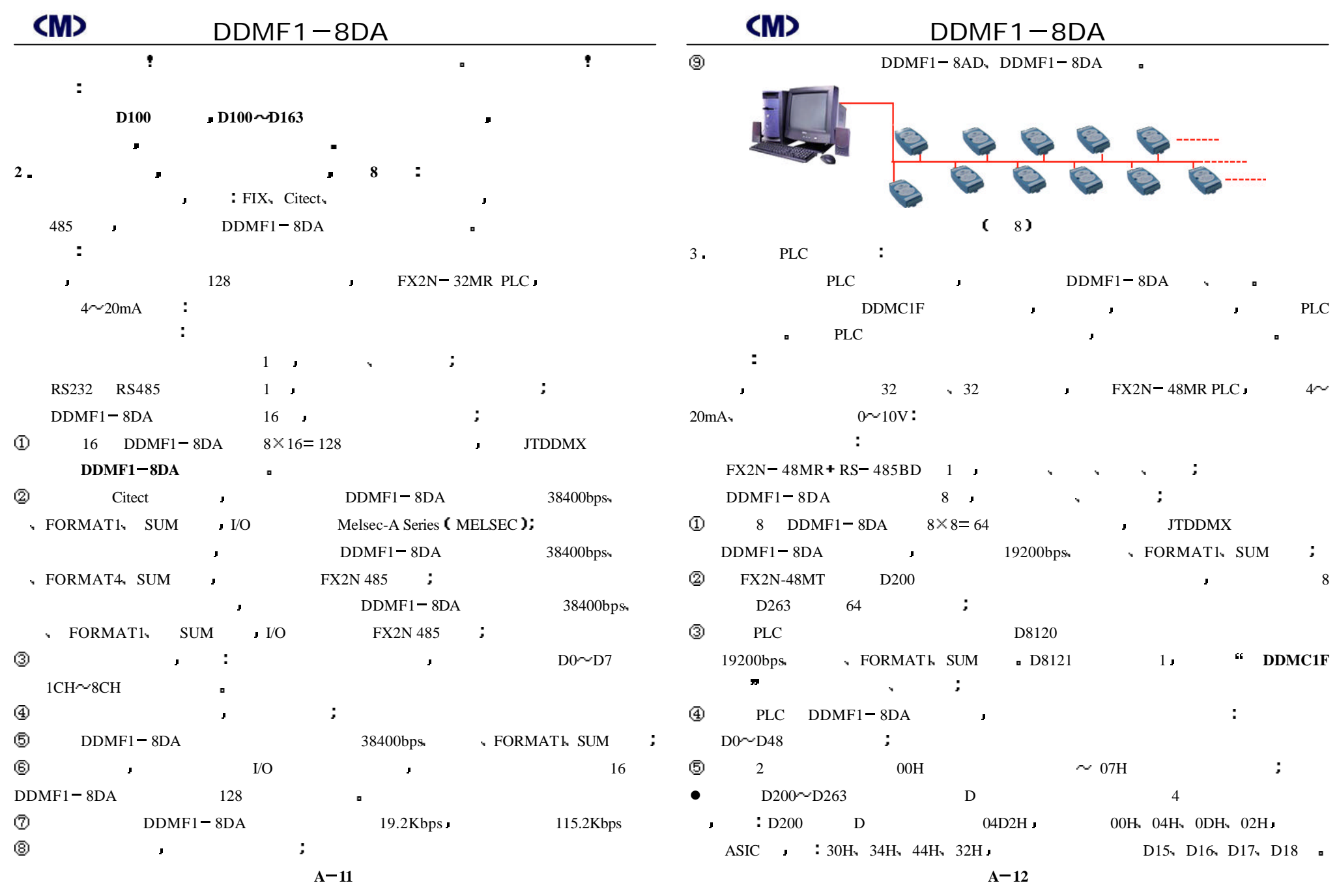

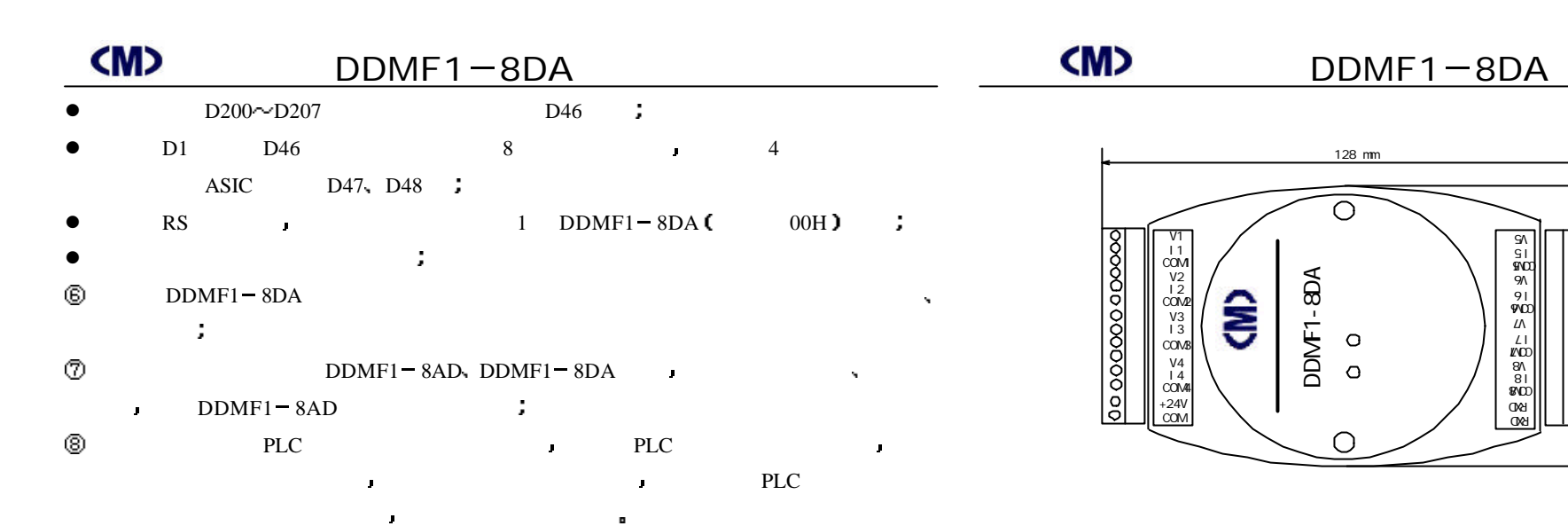

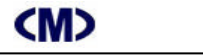

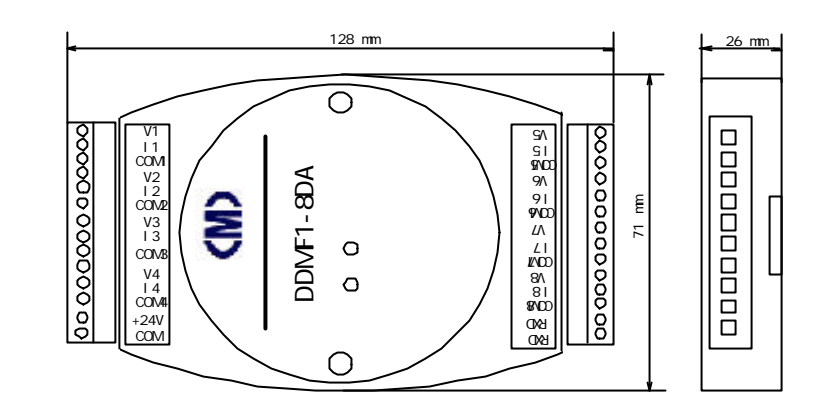

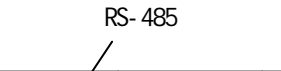

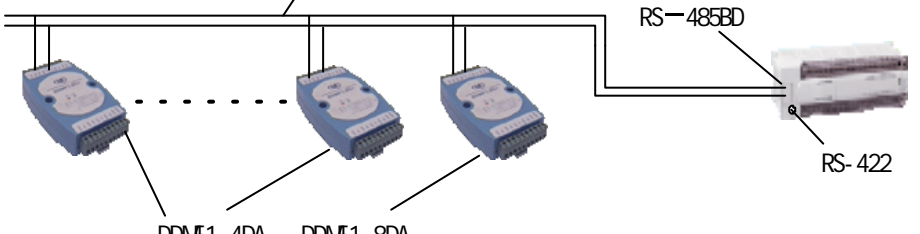

DDMF1-4DA DDMF1-8DA

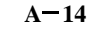